## **Contents**

## Part I

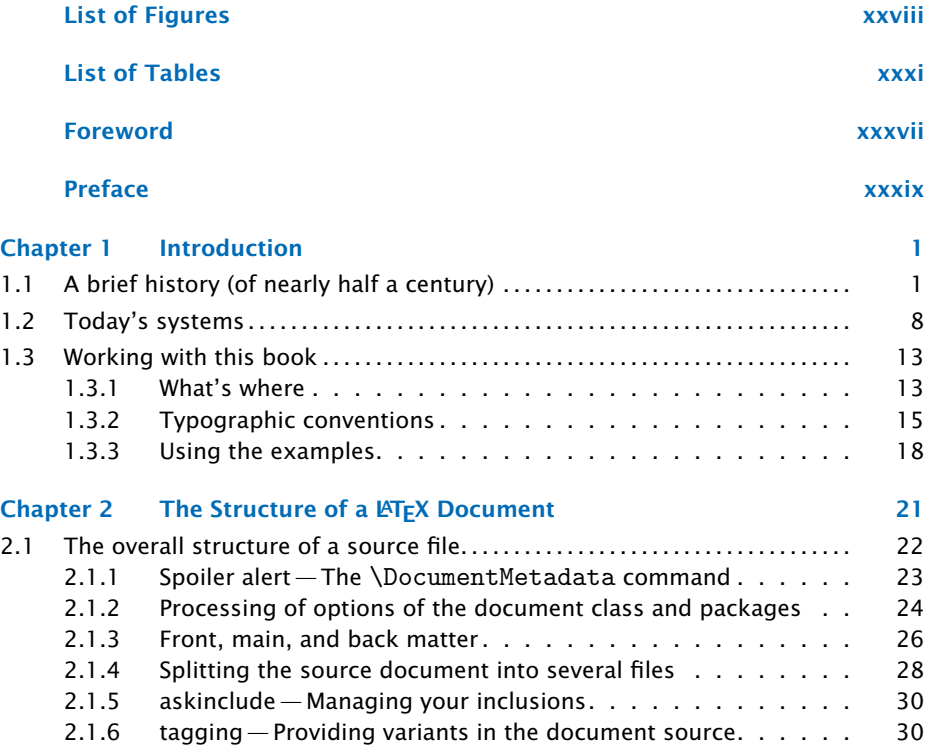

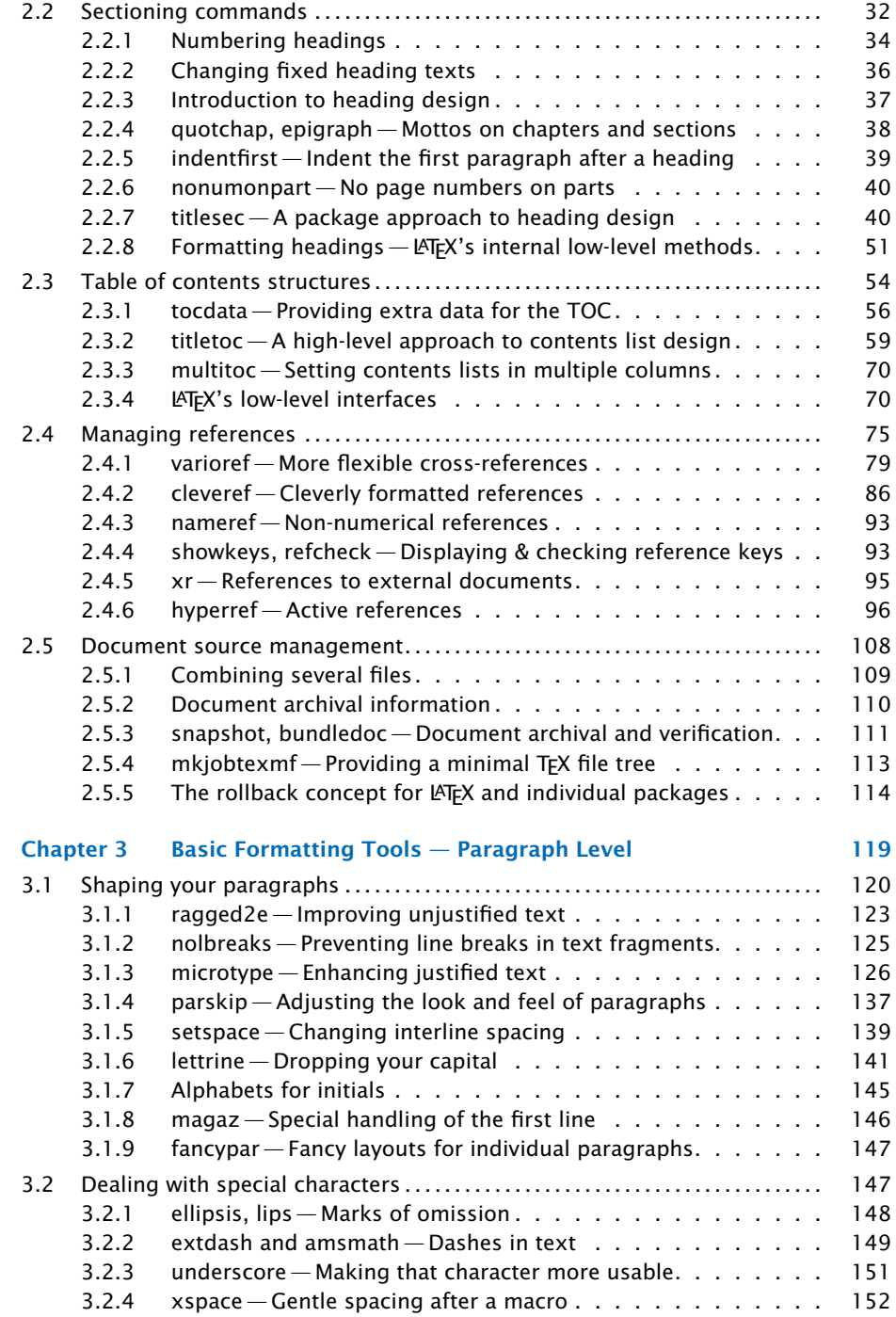

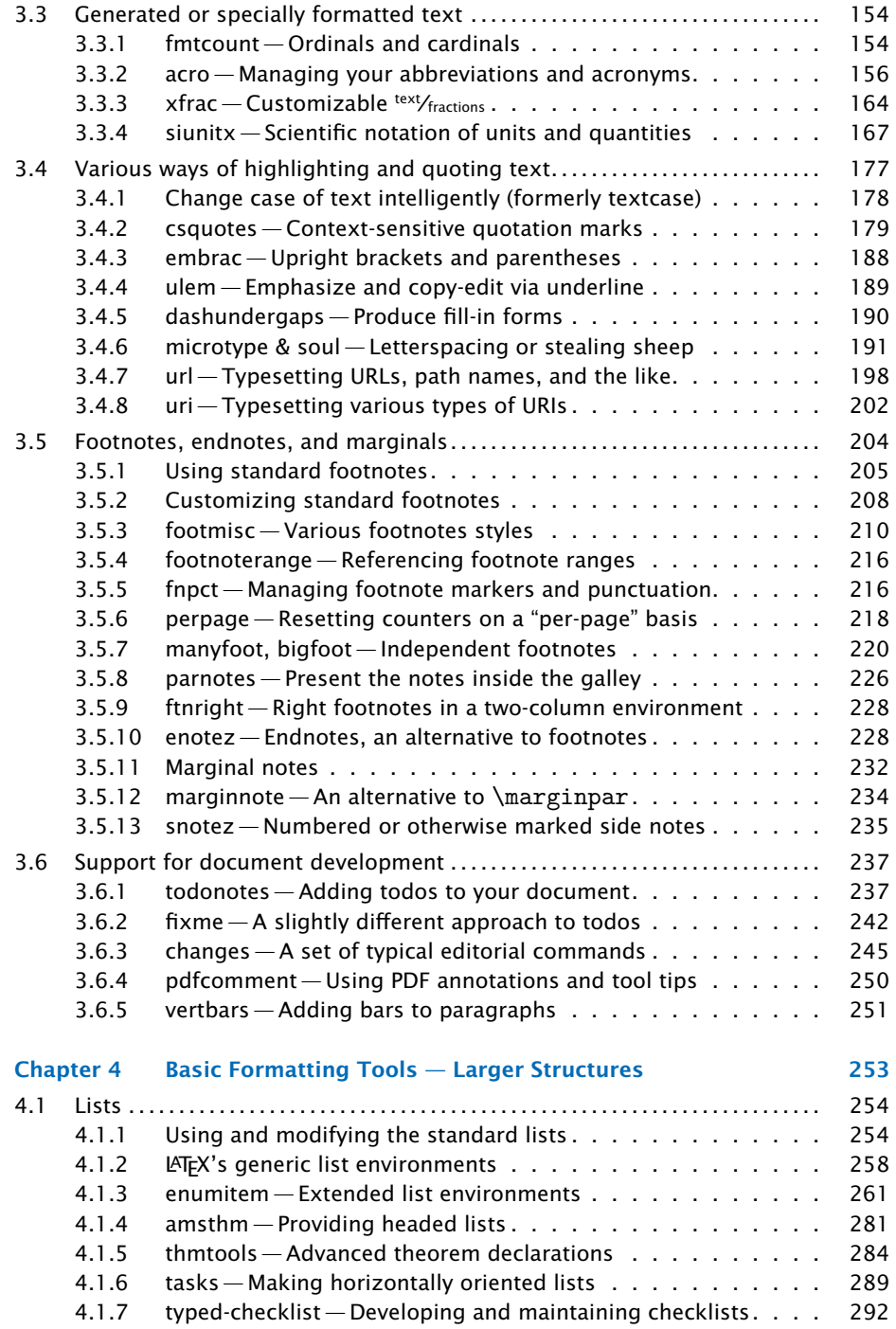

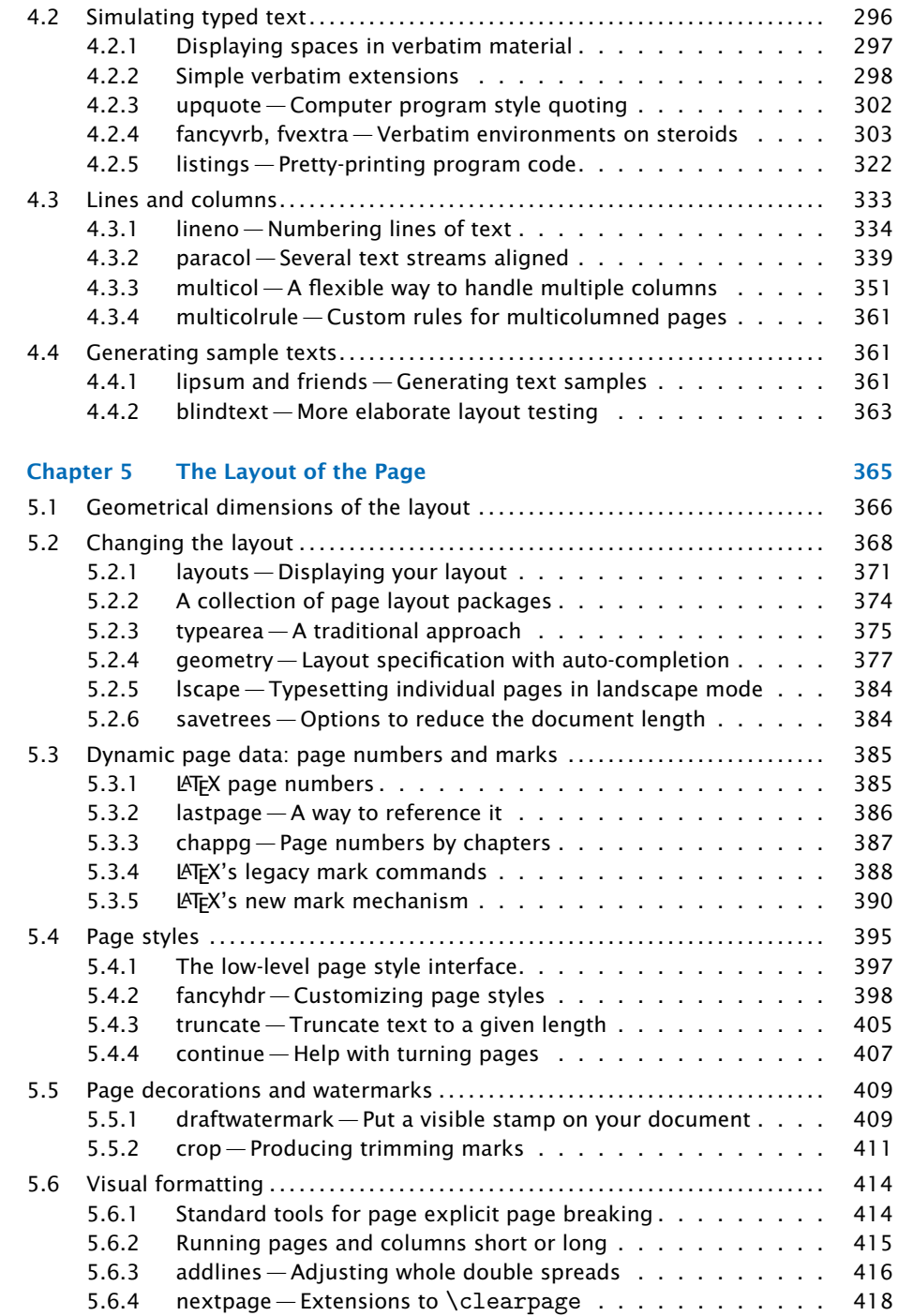

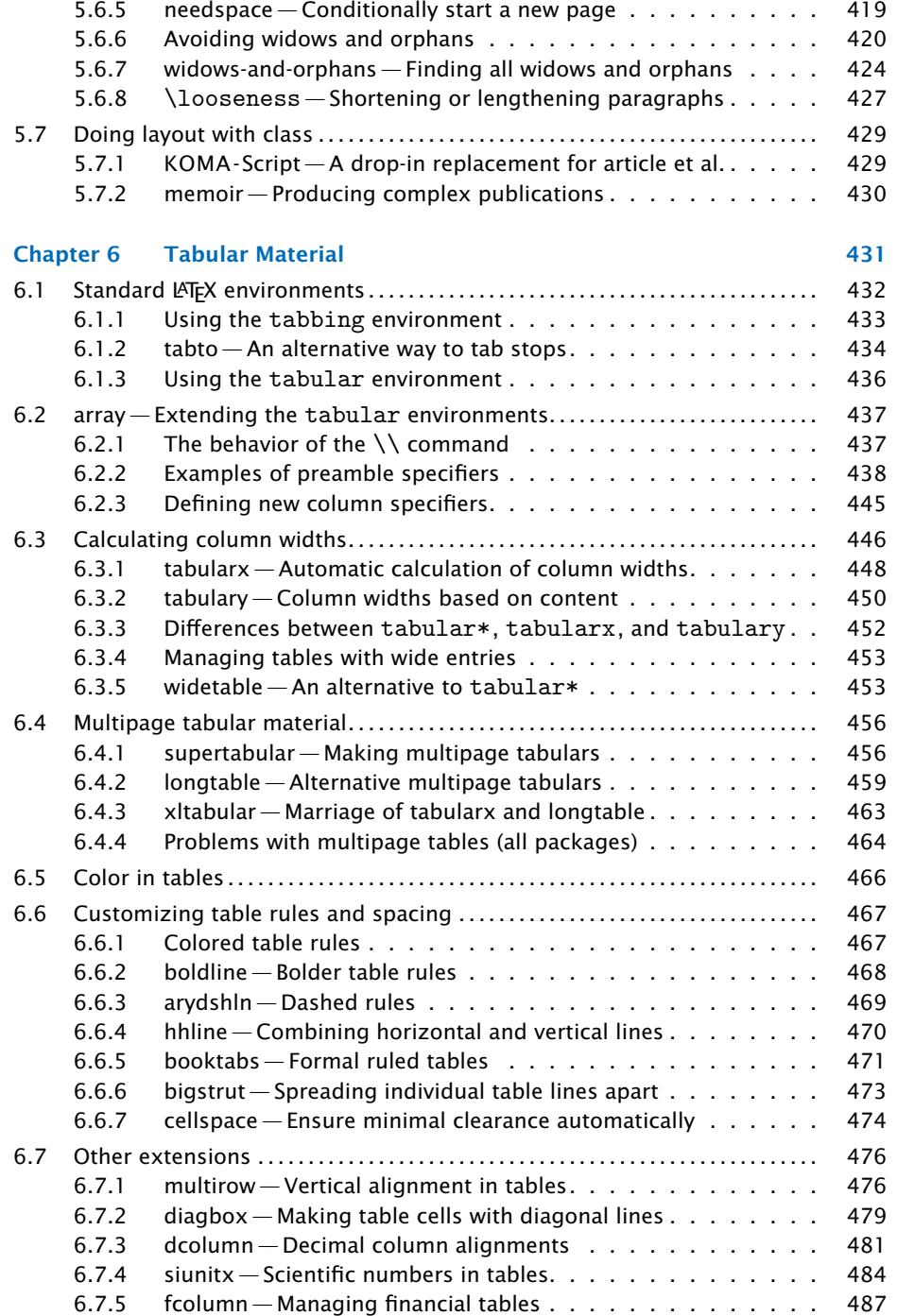

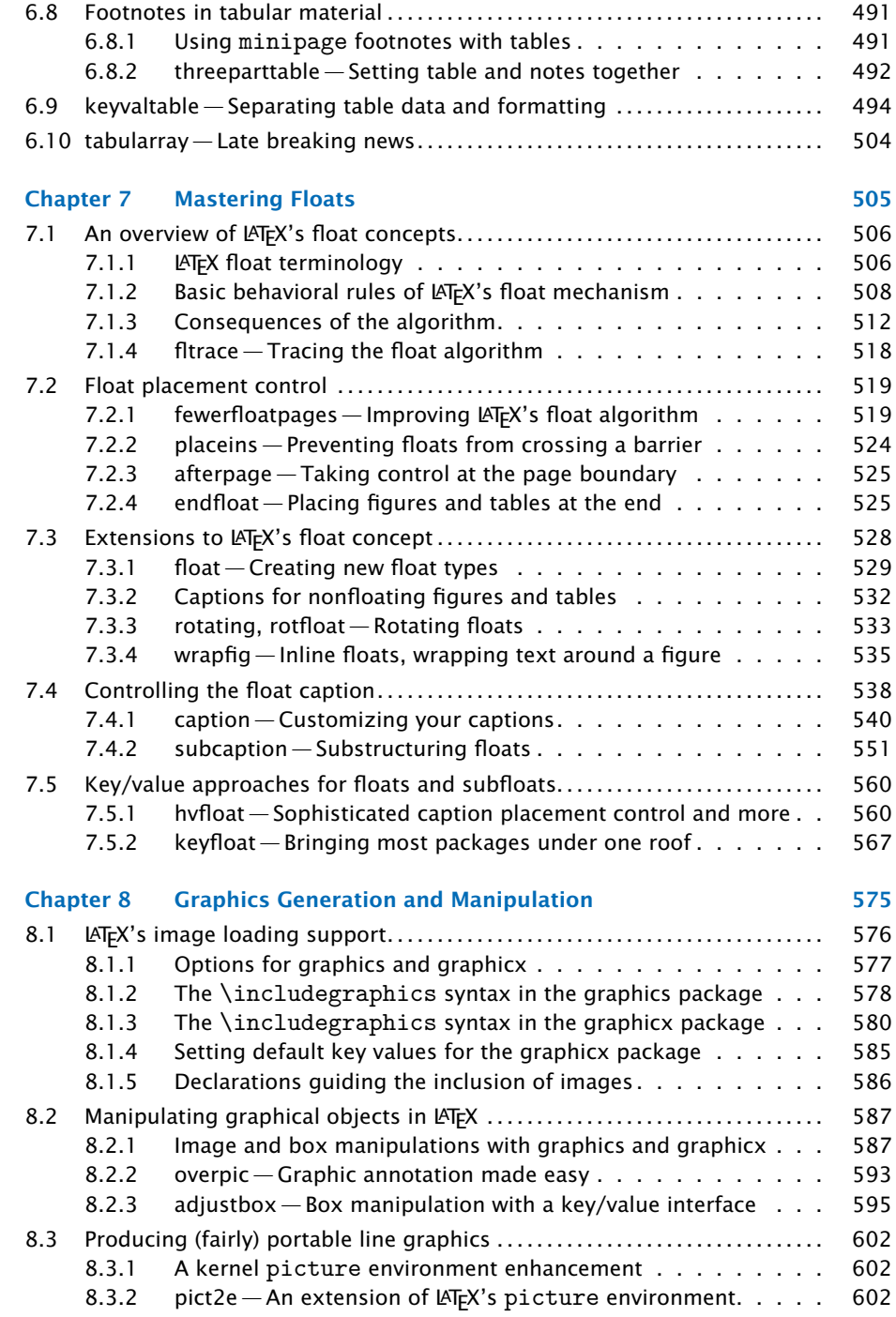

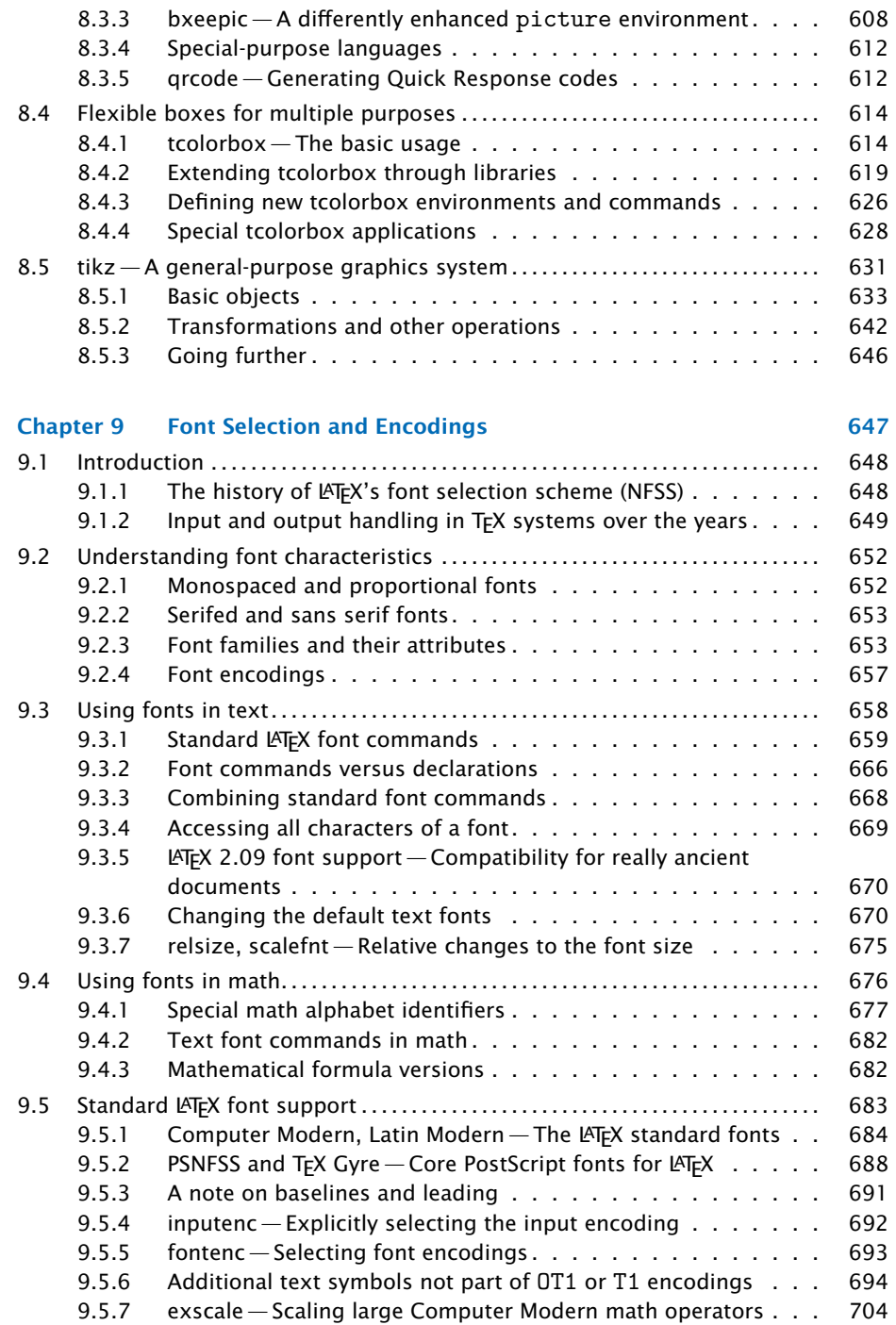

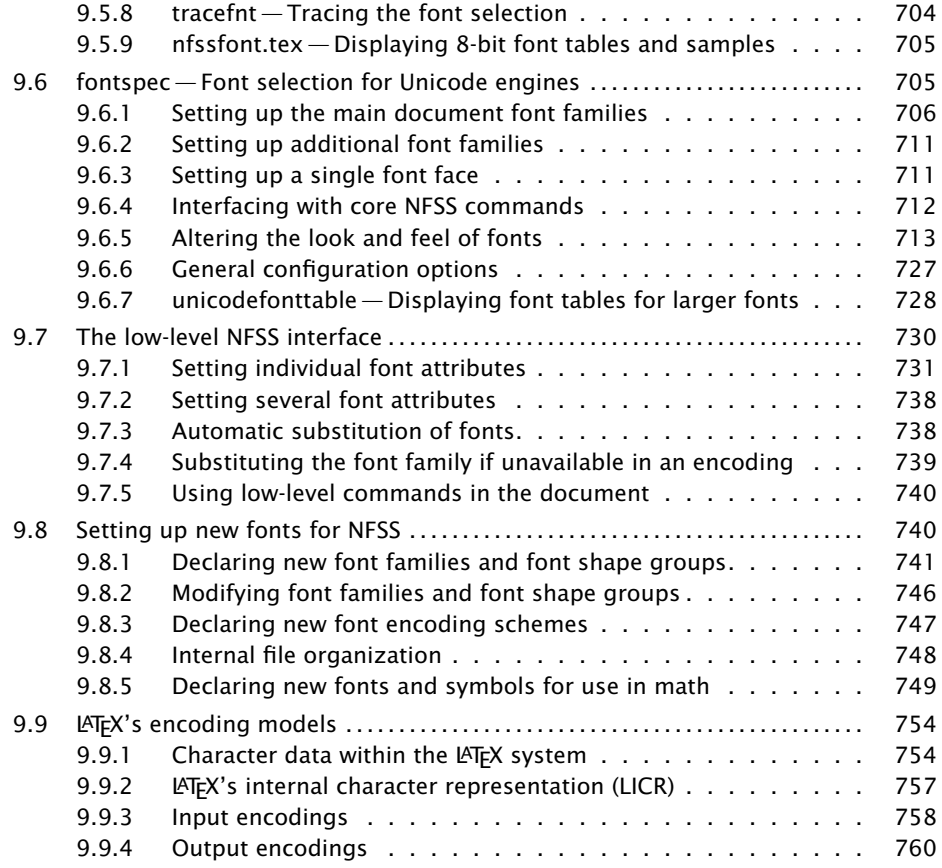

## Part II

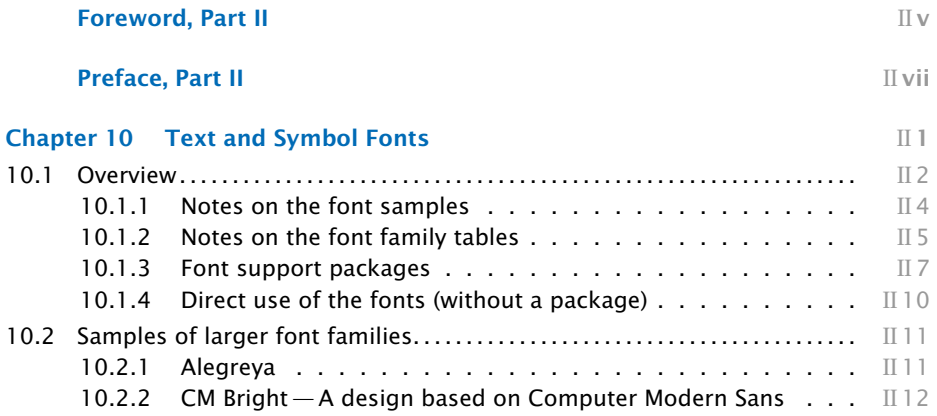

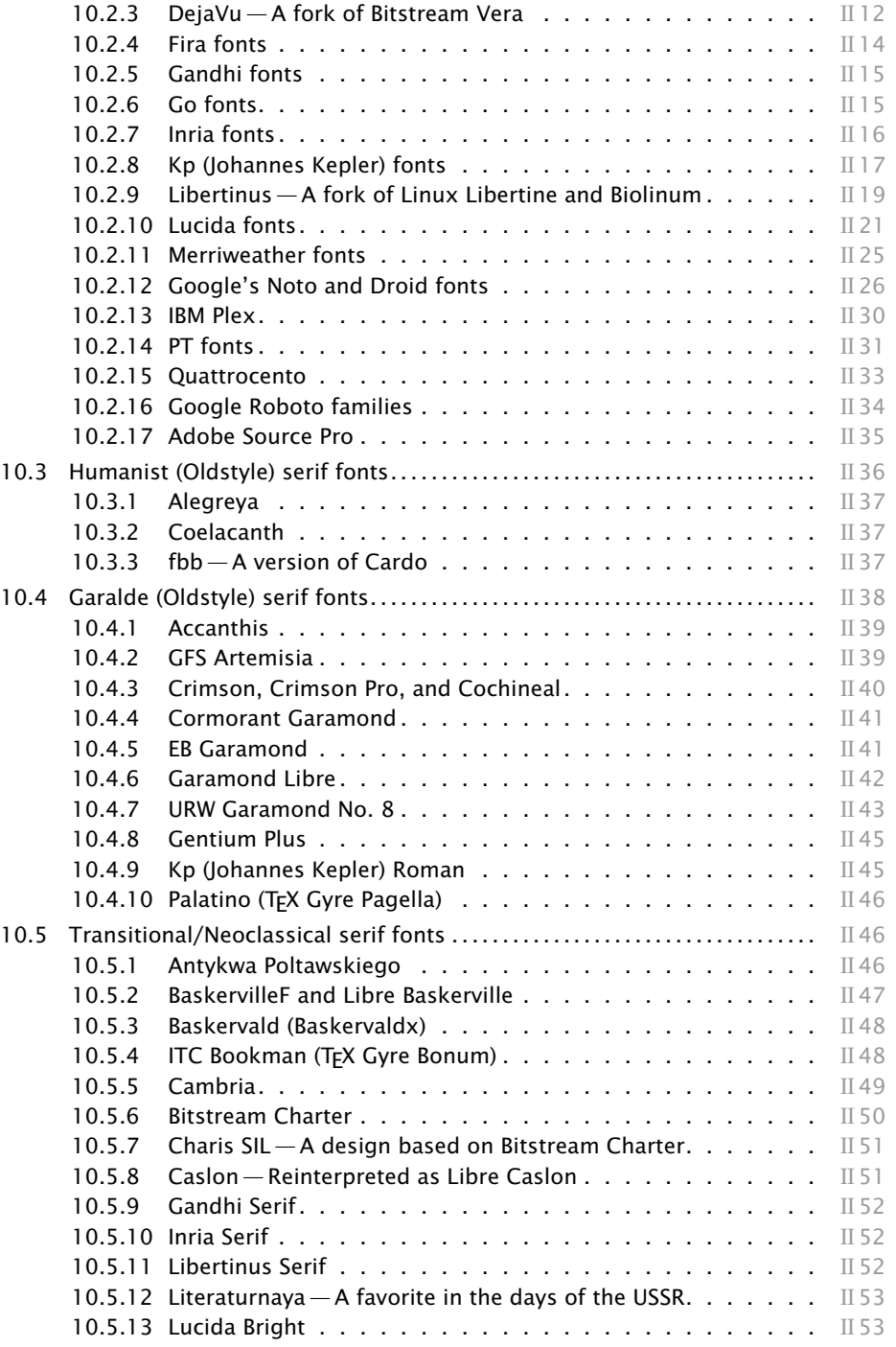

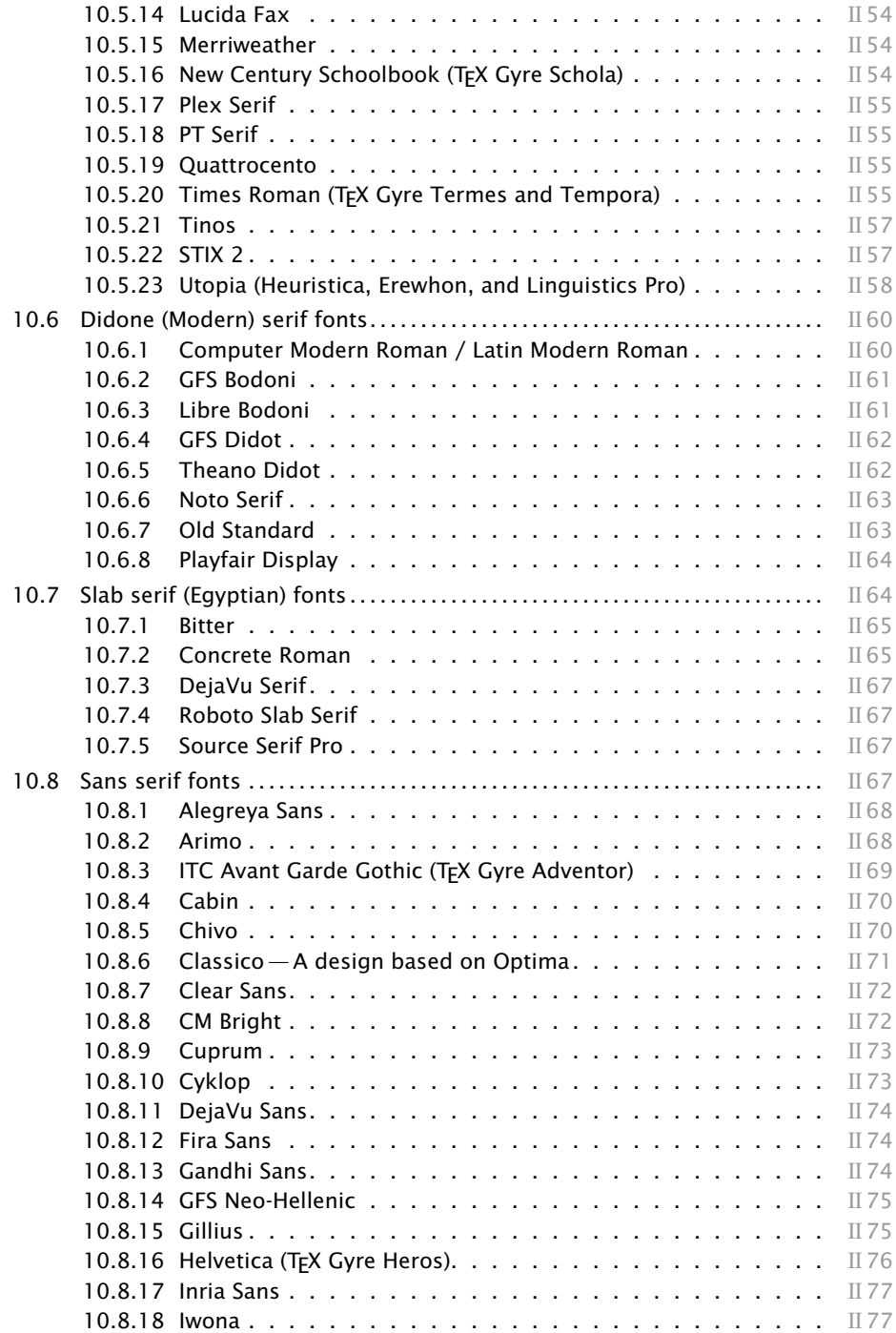

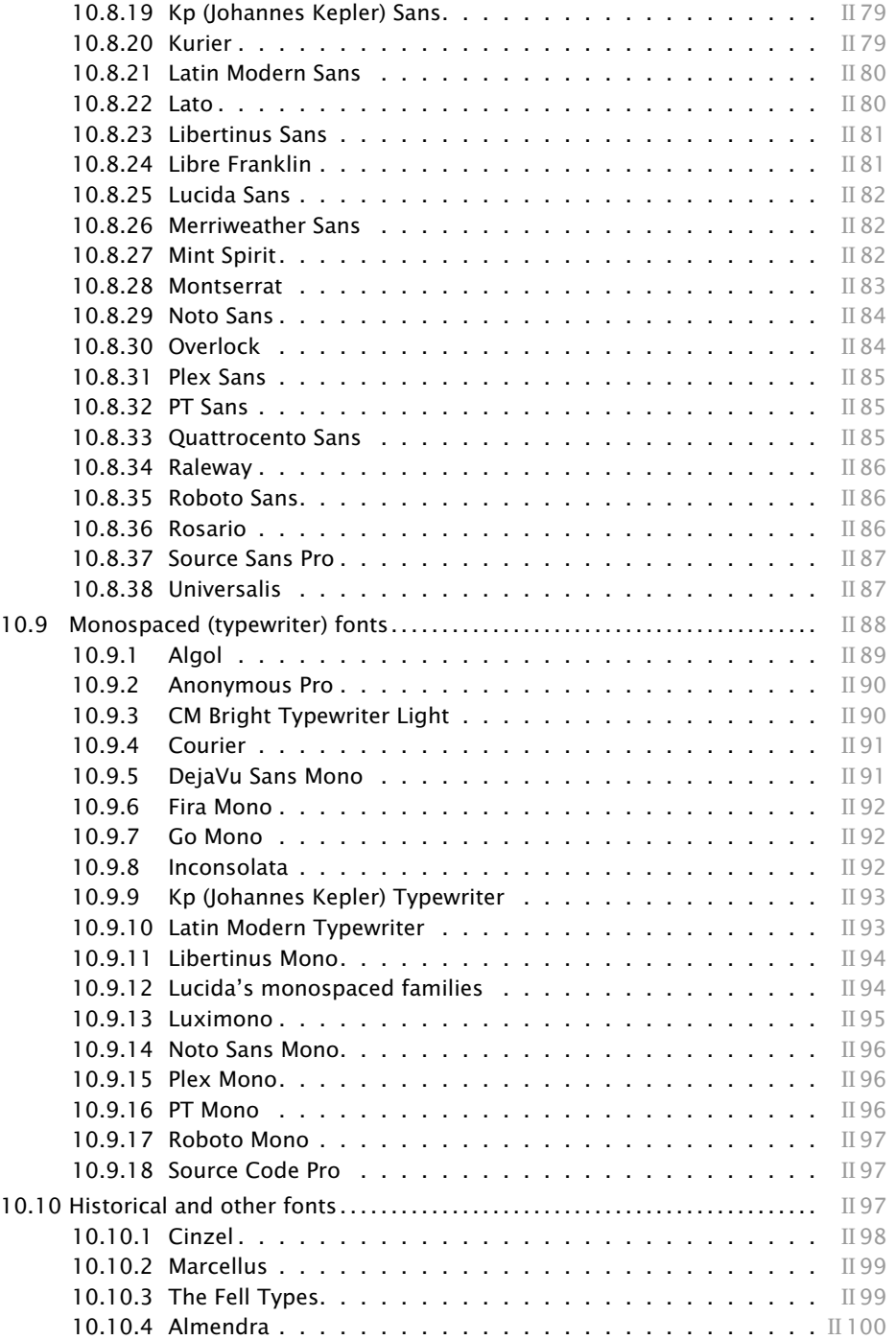

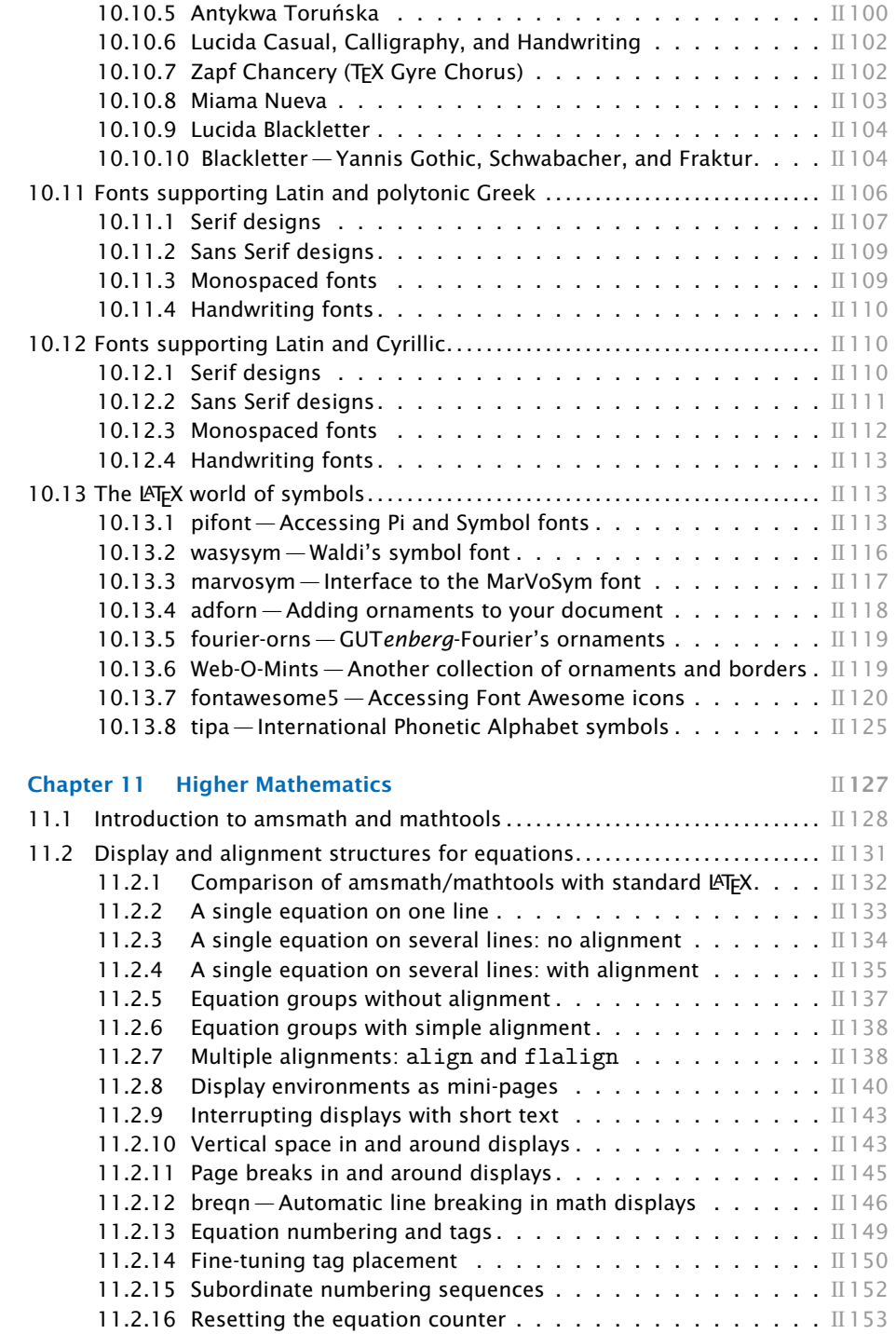

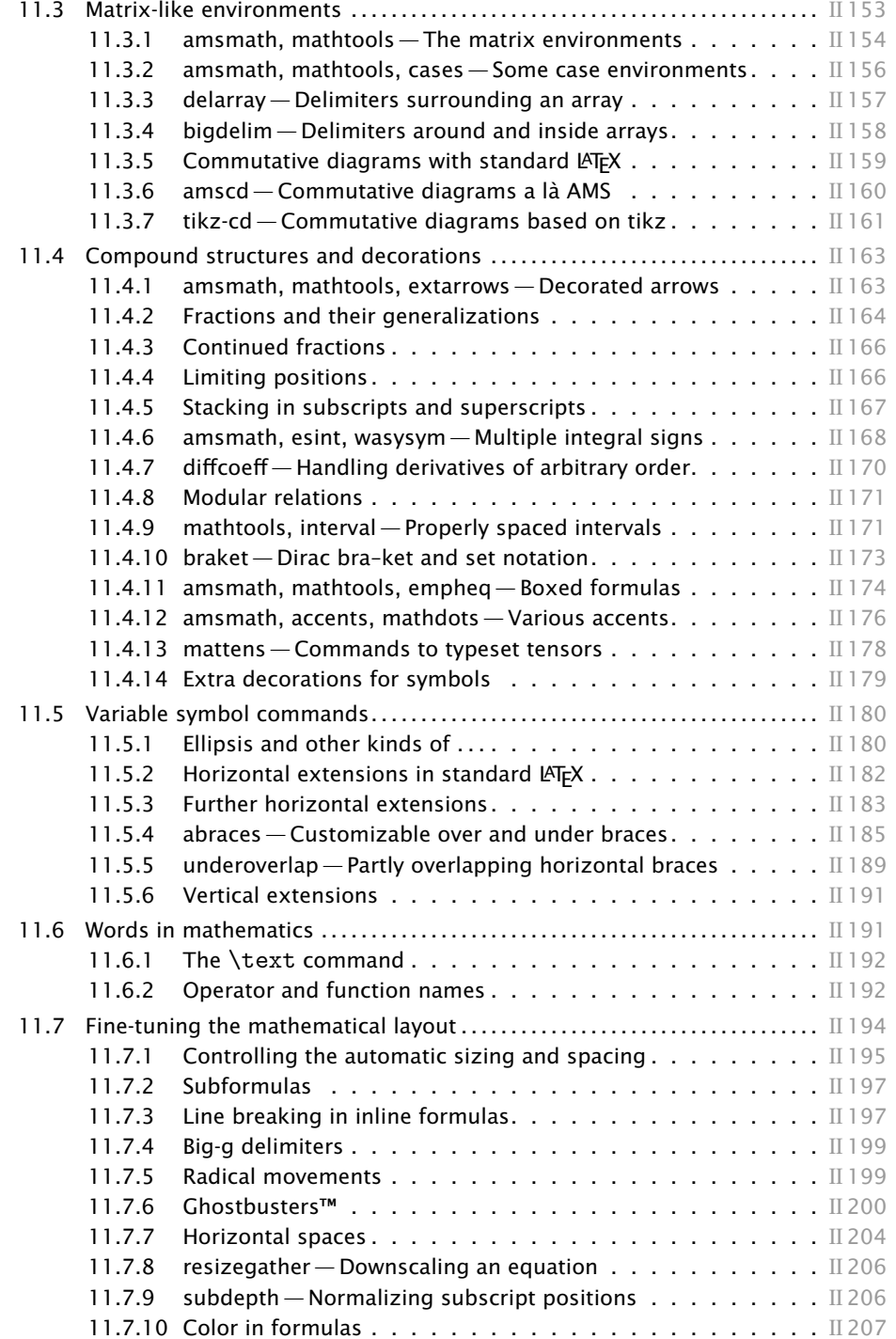

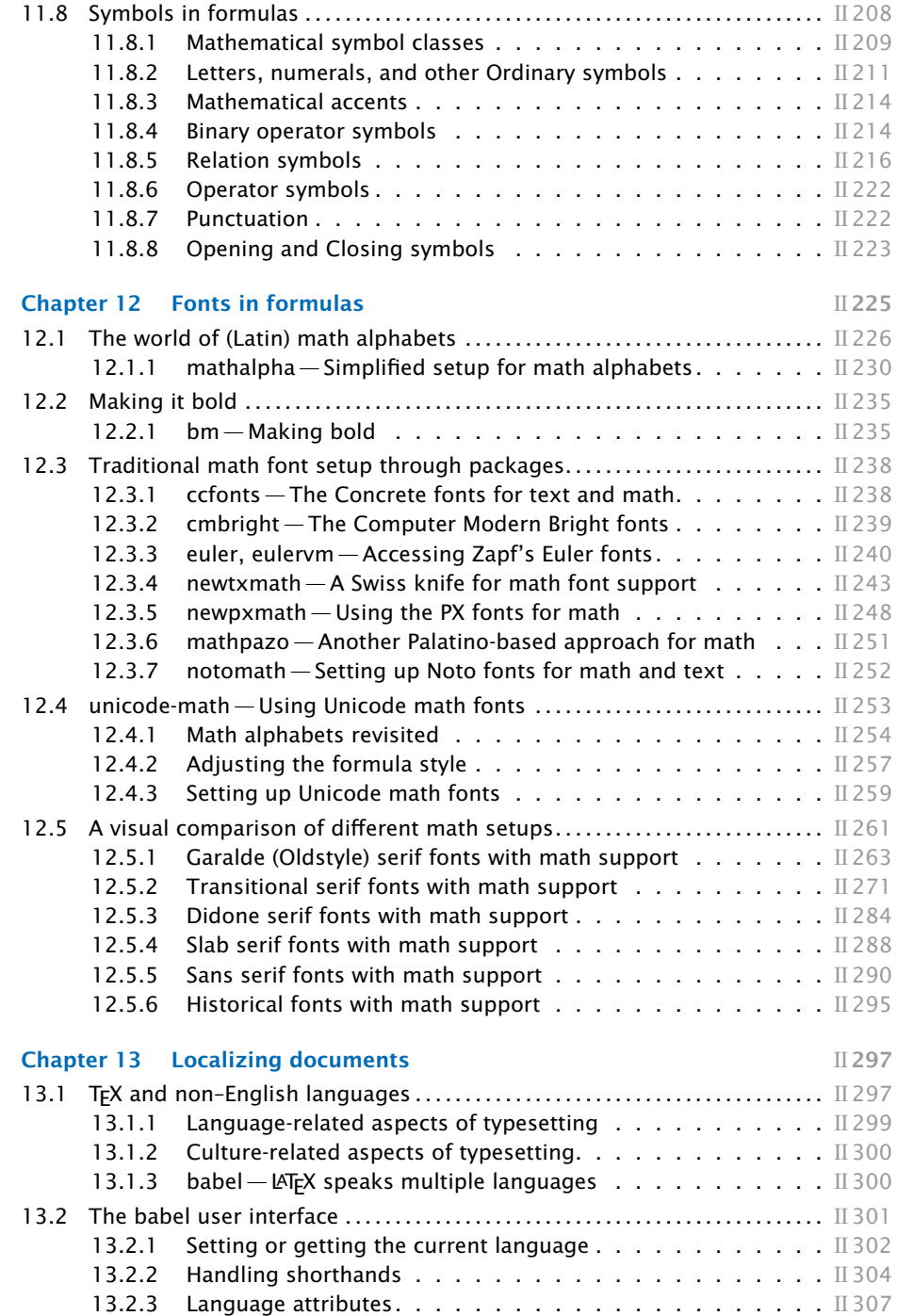

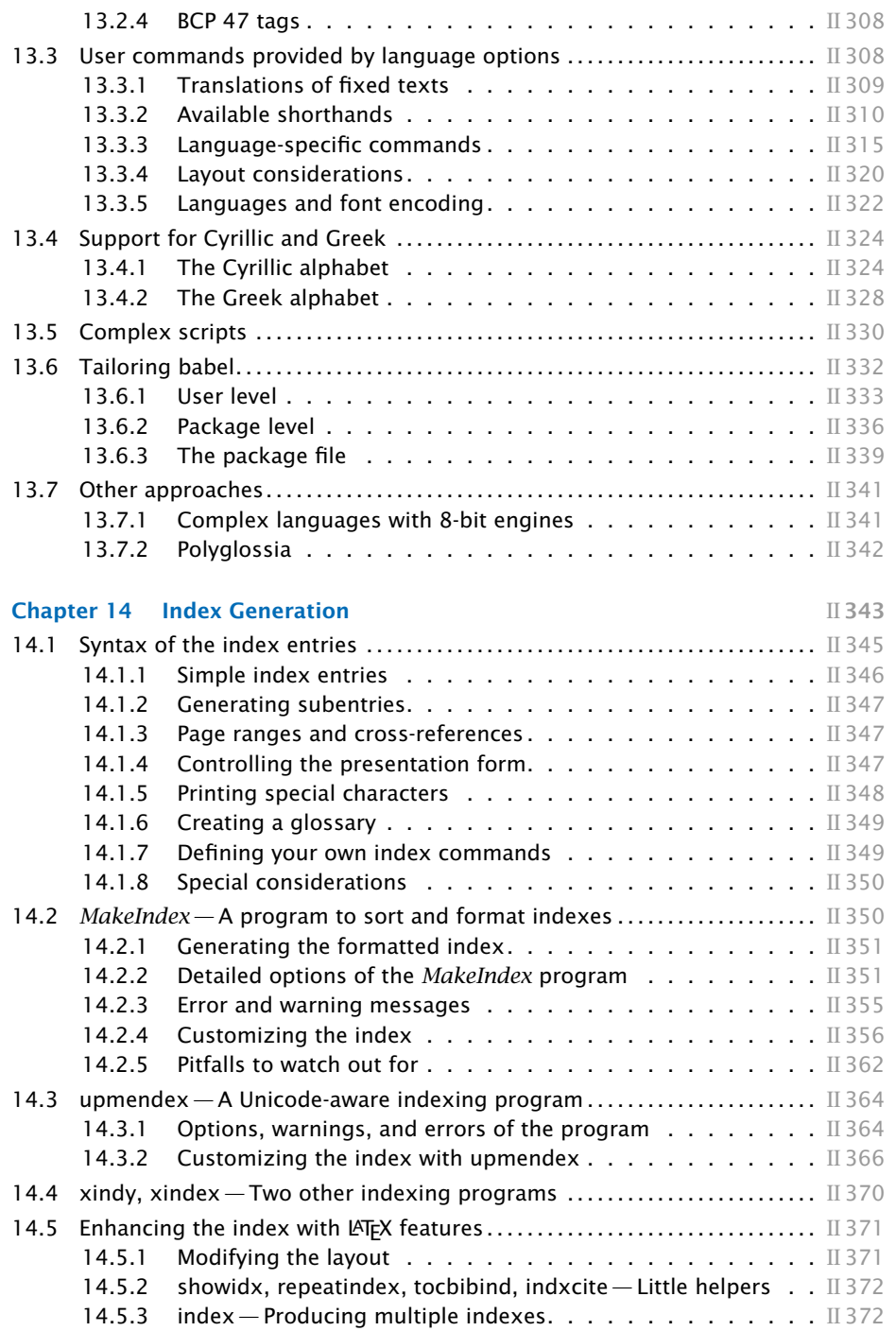

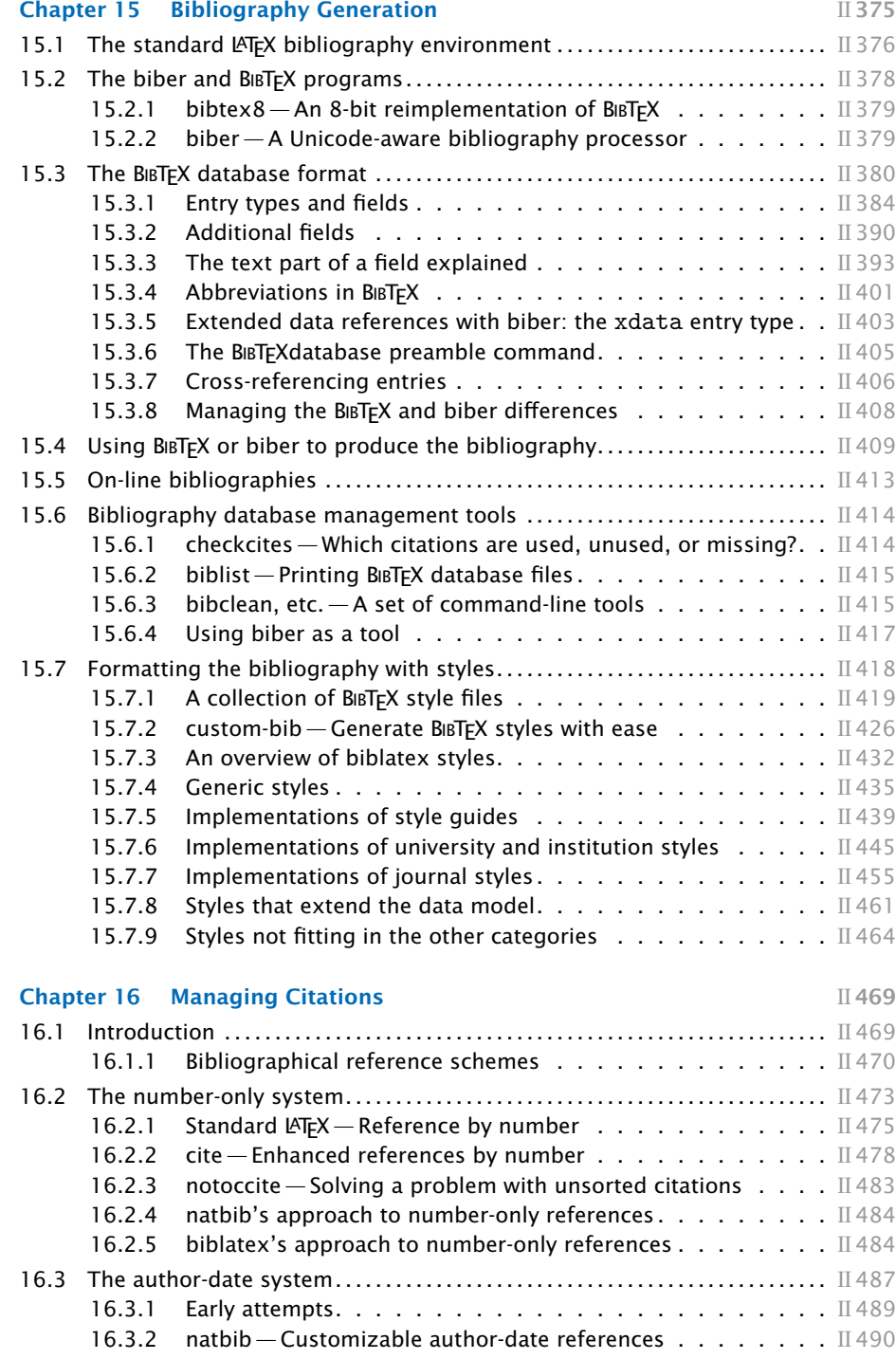

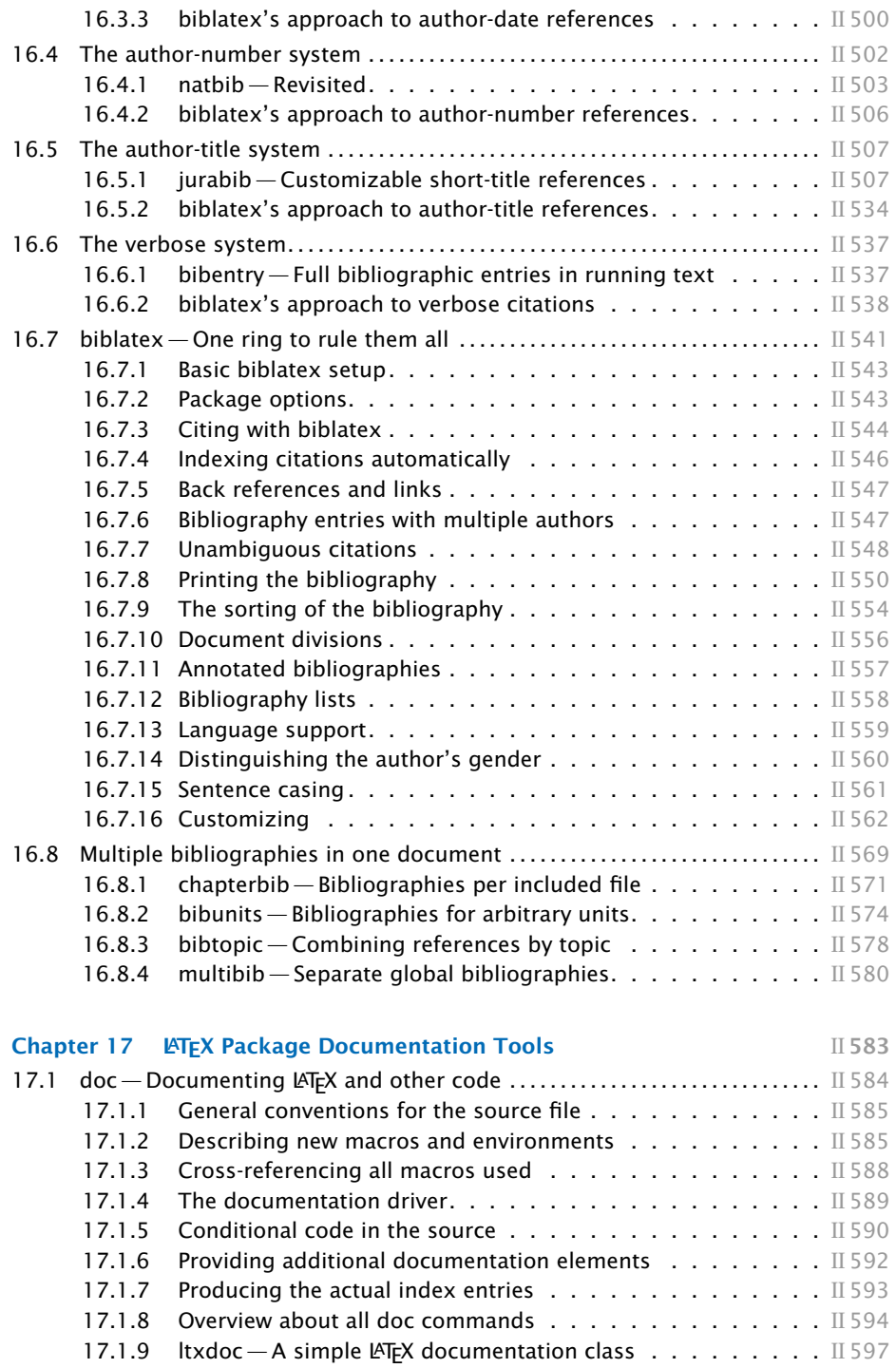

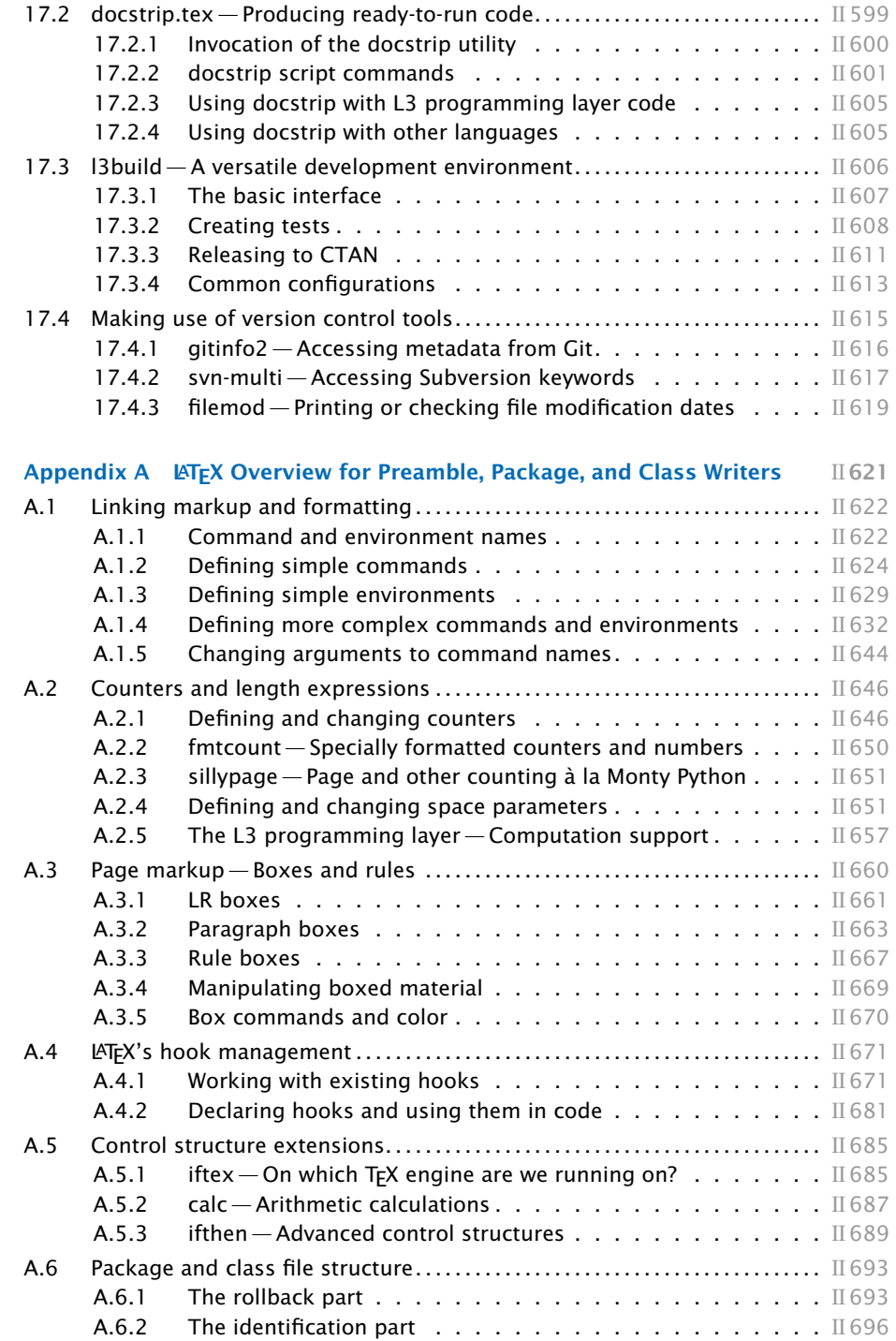

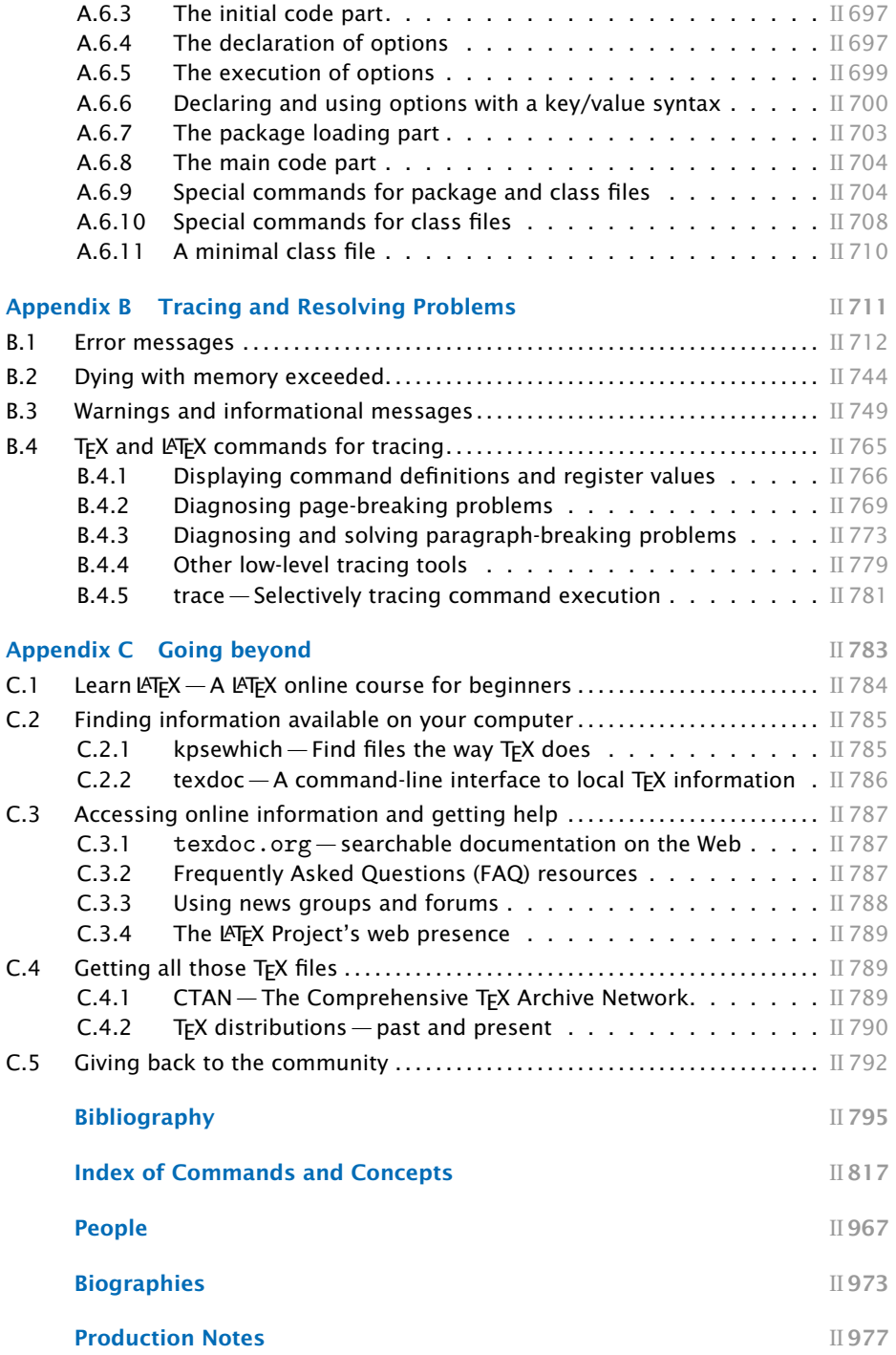